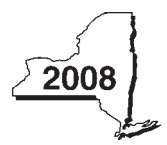

New York State Department of Taxation and Finance

**Tax Law — Section 606(oo)**

# **Claim for Rehabilitation of Historic Properties Credit**

Attach this form to Form IT-201, IT-203, IT-204, or IT-205.

Name(s) as shown on return **Identifying number as shown on return** Identifying number as shown on return

## Part 1 — Individual (including sole proprietor), partnership, and estate or trust (attach additional sheets if necessary; see instructions) **Schedule A — Historic property information**

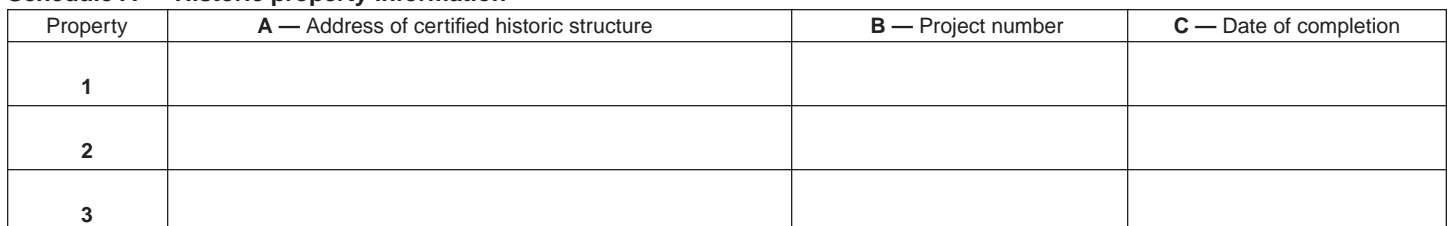

#### **Schedule B — Credit computation**

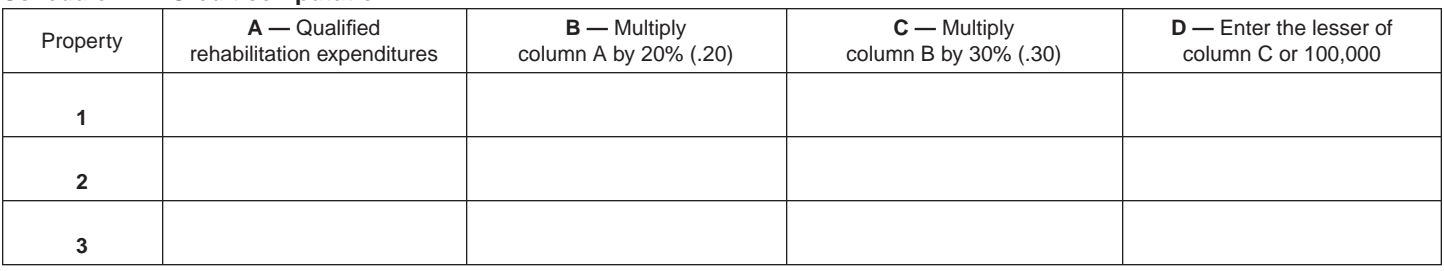

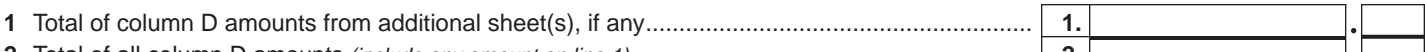

**2** Total of all column D amounts *(include any amount on line 1)*............................................................ **2.**

 **Fiduciary:** Include the line 2 amount on the *Total* line of Part 4, column C.  **All others:** Enter the line 2 amount or your share of the line 2 amount on line 7 *(see instructions)*.

## **Part 2 — Partnership, New York S corporation, estate, and trust information**

If you were a partner in a partnership, a shareholder of a New York S corporation, or a beneficiary of an estate or trust and received a share of the rehabilitation of historic properties credit from that entity, complete the following information for each partnership, New York S corporation, estate or trust. For *Type*, enter *P* for partnership, *S* for S corporation, or *ET* for estate or trust.

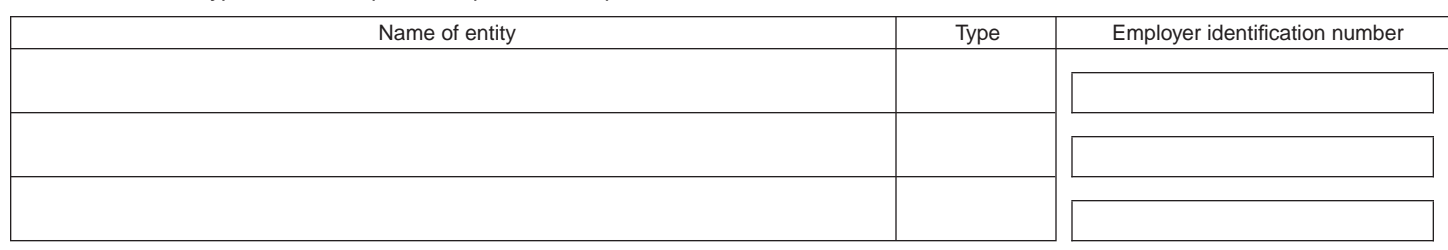

## **Part 3 — Partner's, shareholder's, or beneficiary's share of credit**

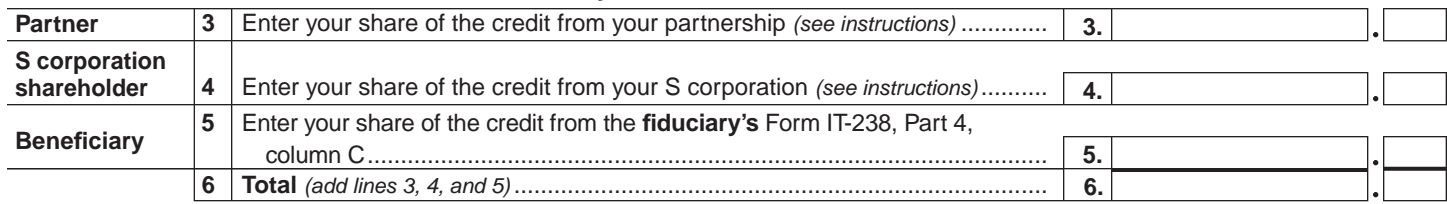

 **Fiduciary that is also a partner or beneficiary of another entity:** Include the line 6 amount

on the *Total* line of Part 4, column C.

 **All others:** Enter the line 6 amount on line 8.

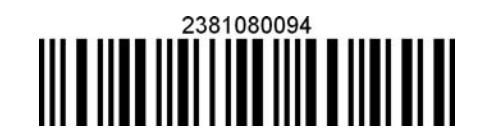

**Please file this original scannable form with the Tax Department.**

### **Part 4 — Beneficiary's and fiduciary's share of credit** *(see instructions)*

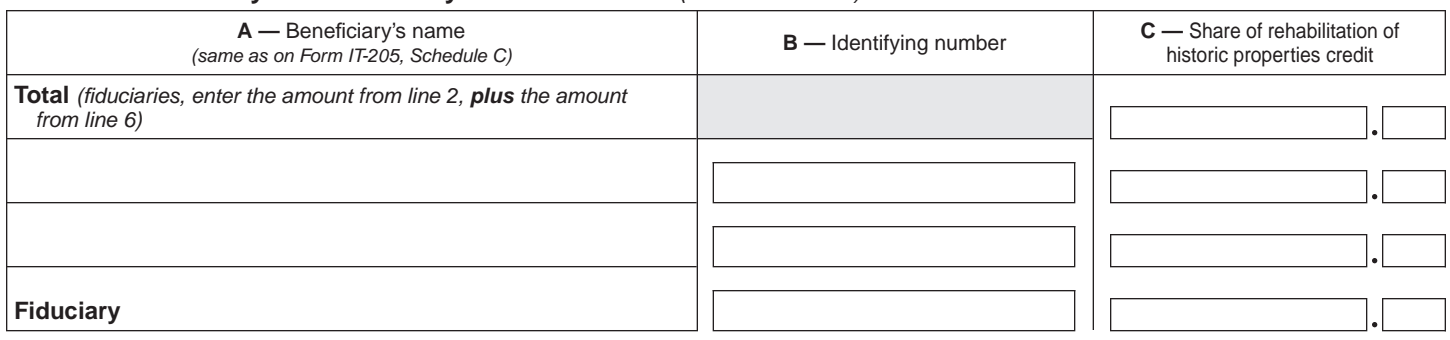

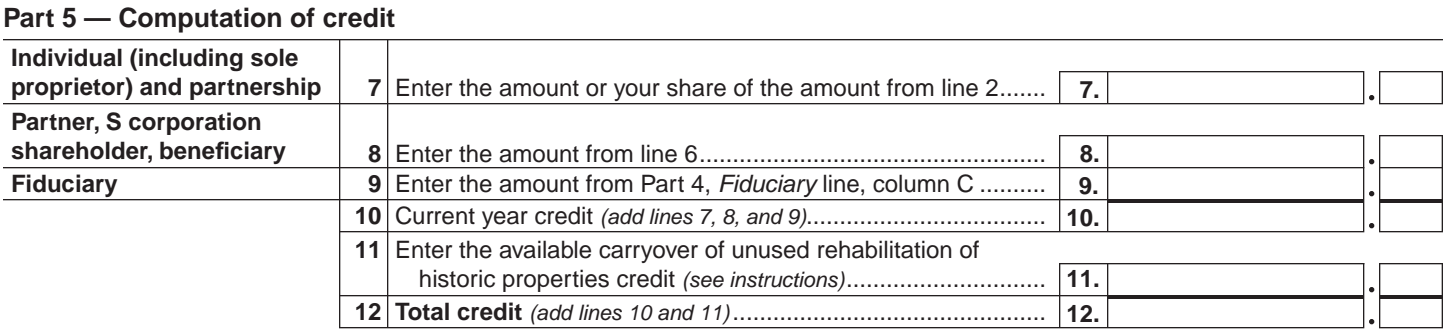

**Individual:** Enter the line 12 amount and code *238* on Form IT-201-ATT, line 6, or Form IT-203-ATT, line 7. **Partnership:** Enter the line 12 amount and code *238* on Form IT-204, line 147. **Fiduciary:** Include the line 12 amount on Form IT-205, line 10.

#### **Part 6 — Application of credit and computation of carryover**

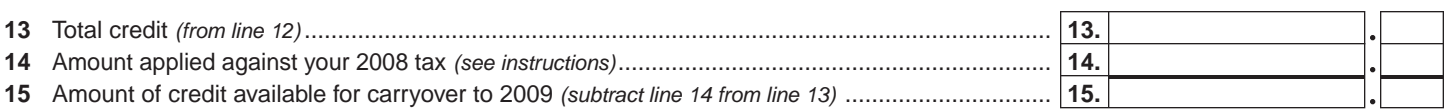

#### **Part 7 — Computation of credit recapture** *(see instructions)*

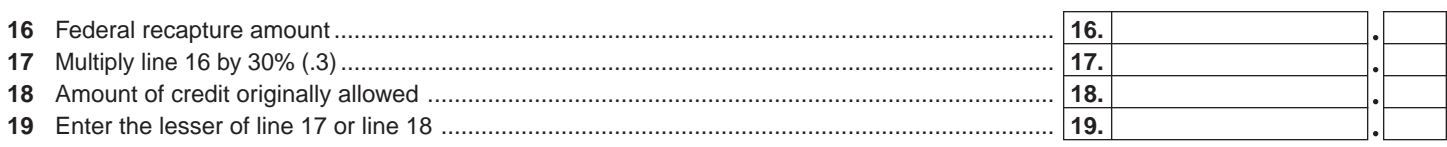

**Individual:** Enter the line 19 amount and code *238* on Form IT-201-ATT, line 20, or Form IT-203-ATT, line 19. **Partnership:** Enter the line 19 amount and code *238* on Form IT-204, line 148. **Fiduciary:** Include the line 19 amount on Form IT-205, line 12.

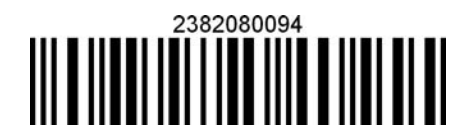